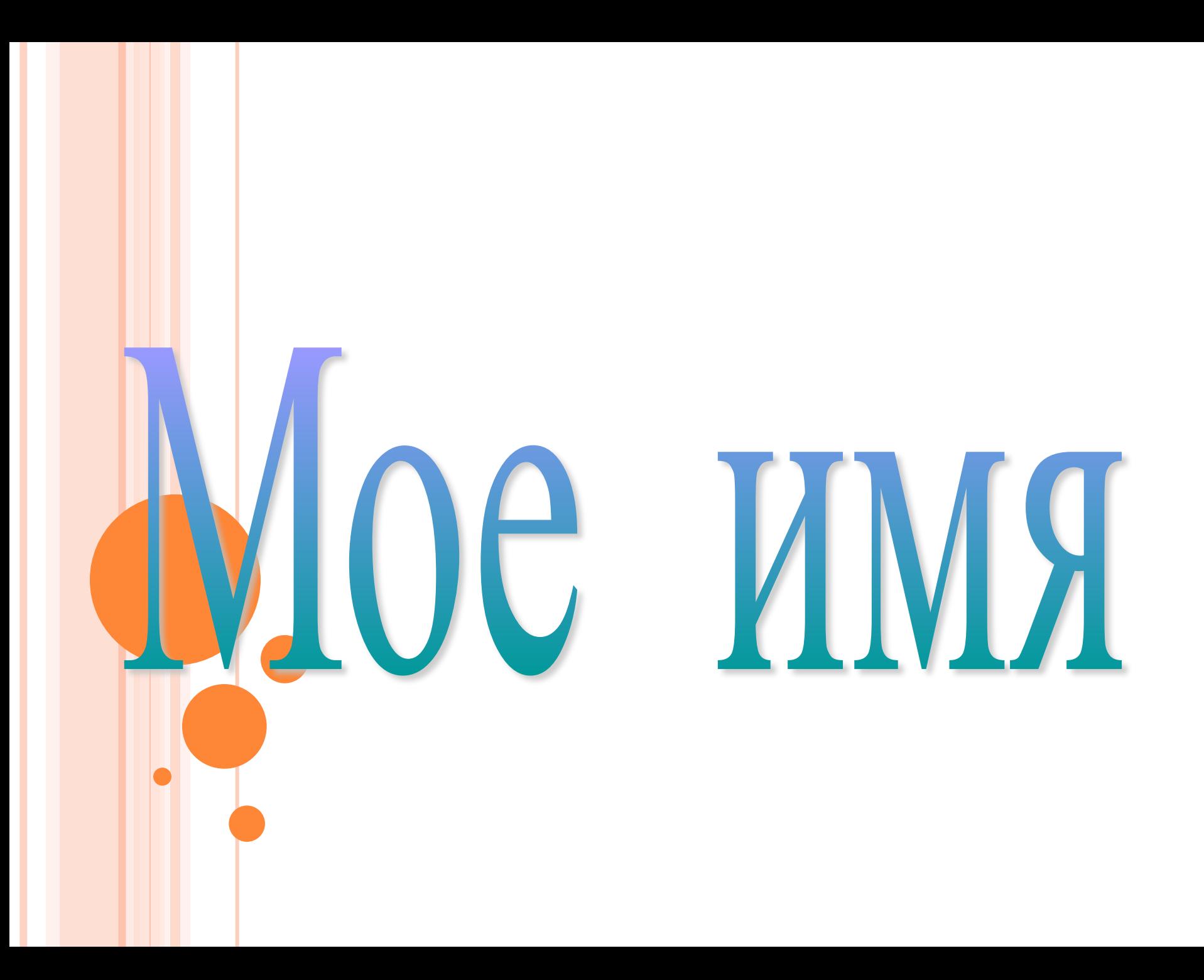

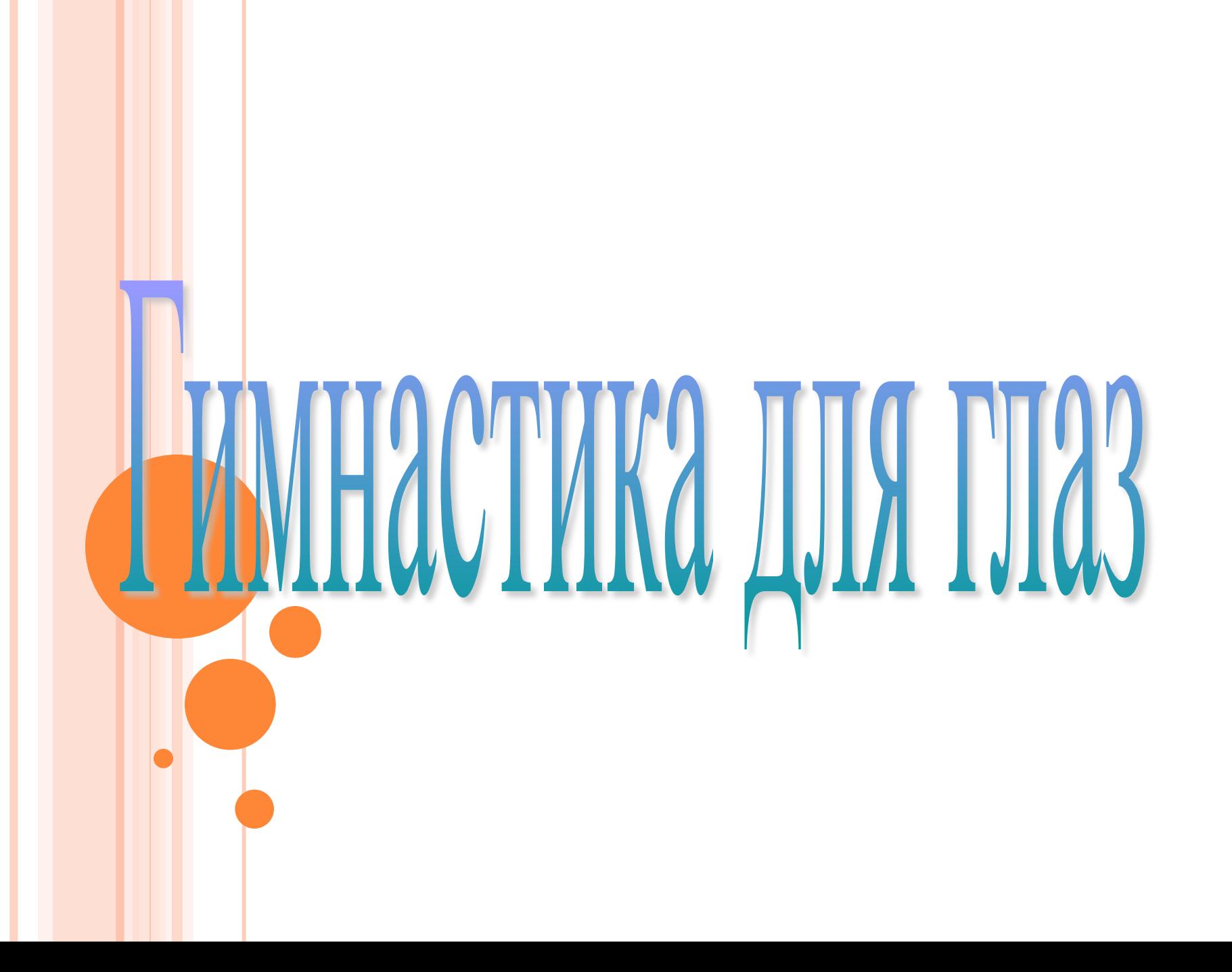

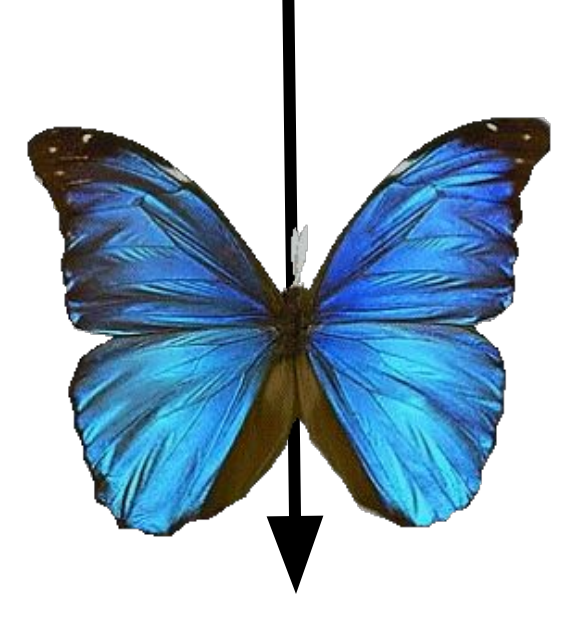

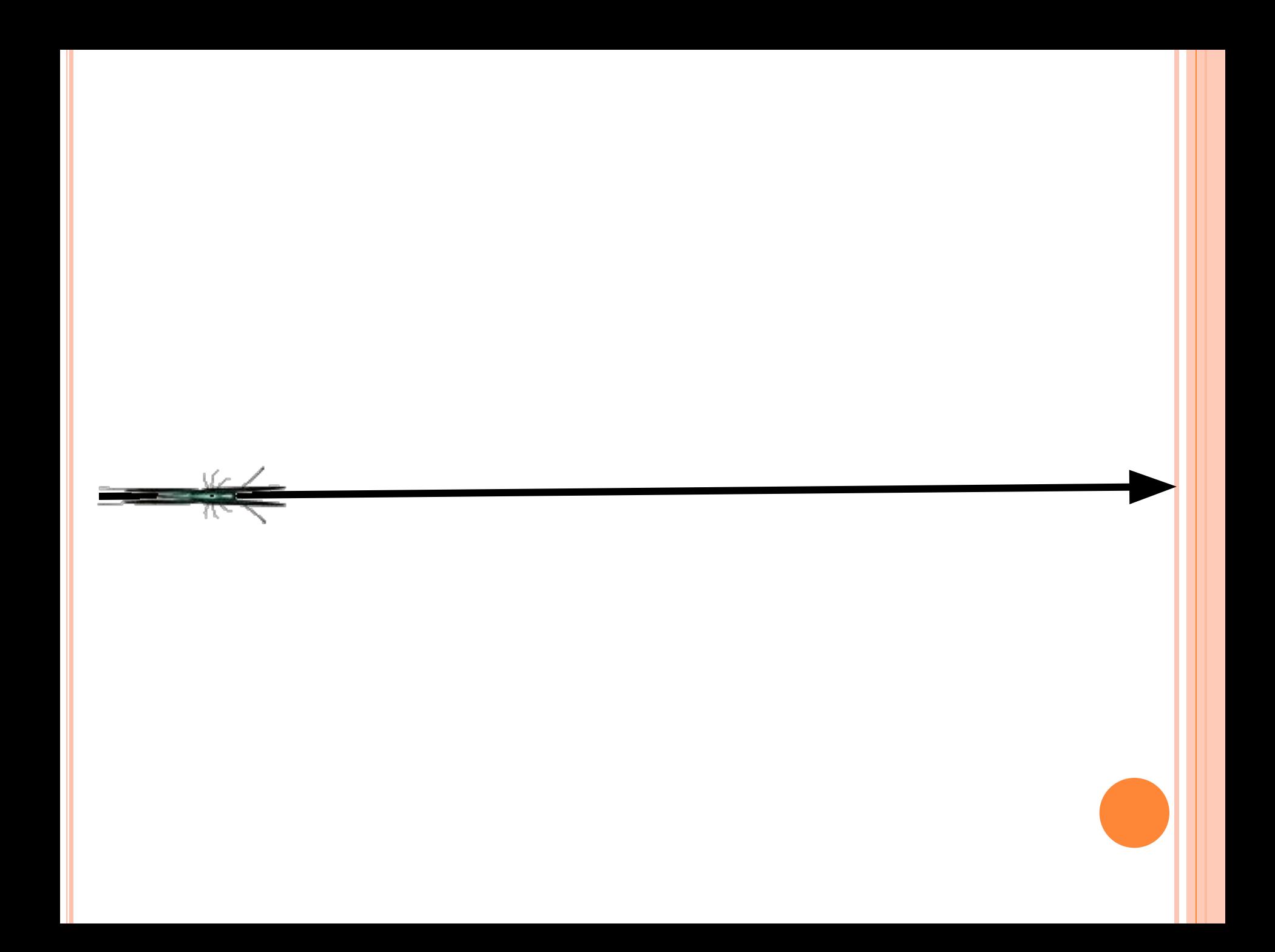

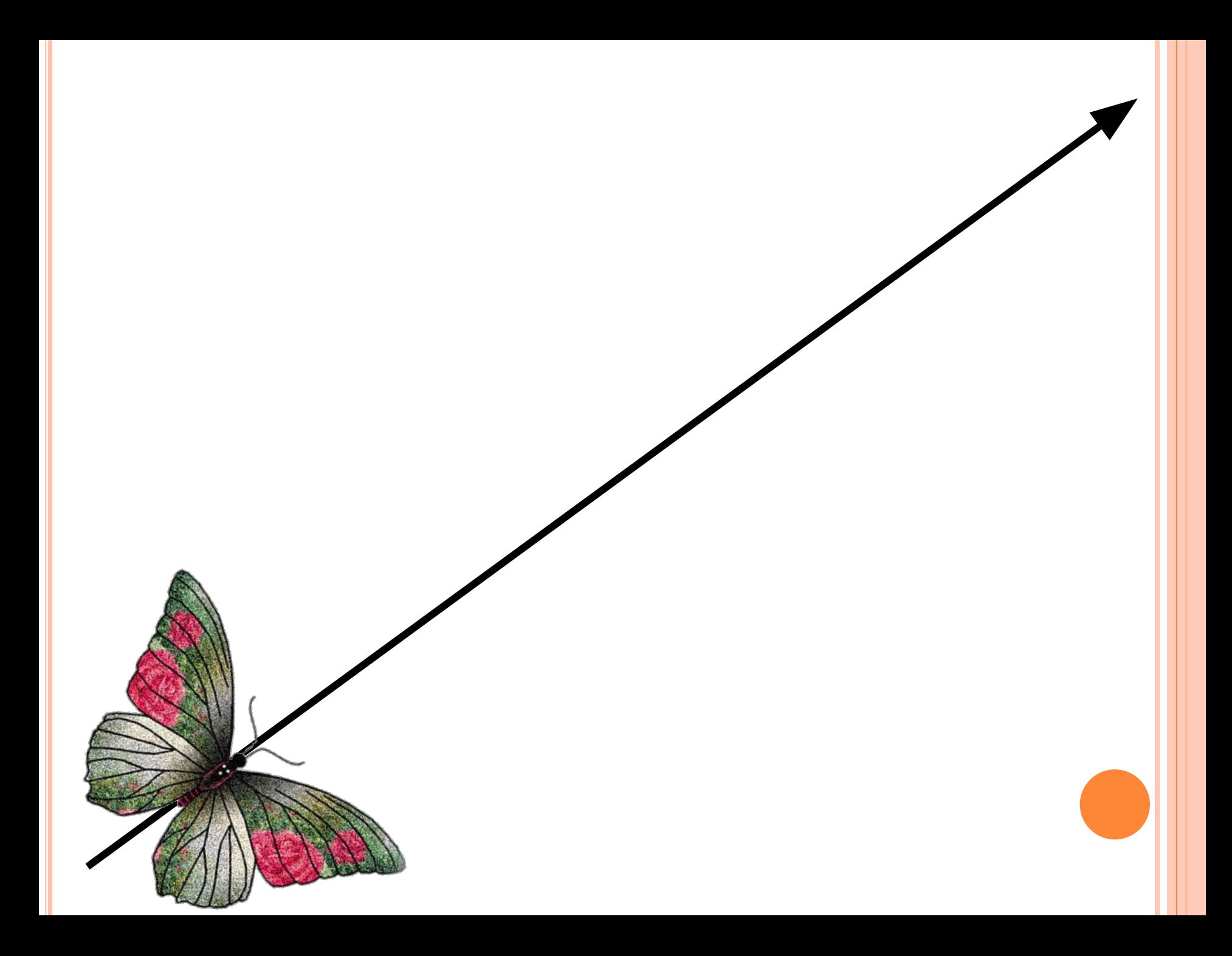

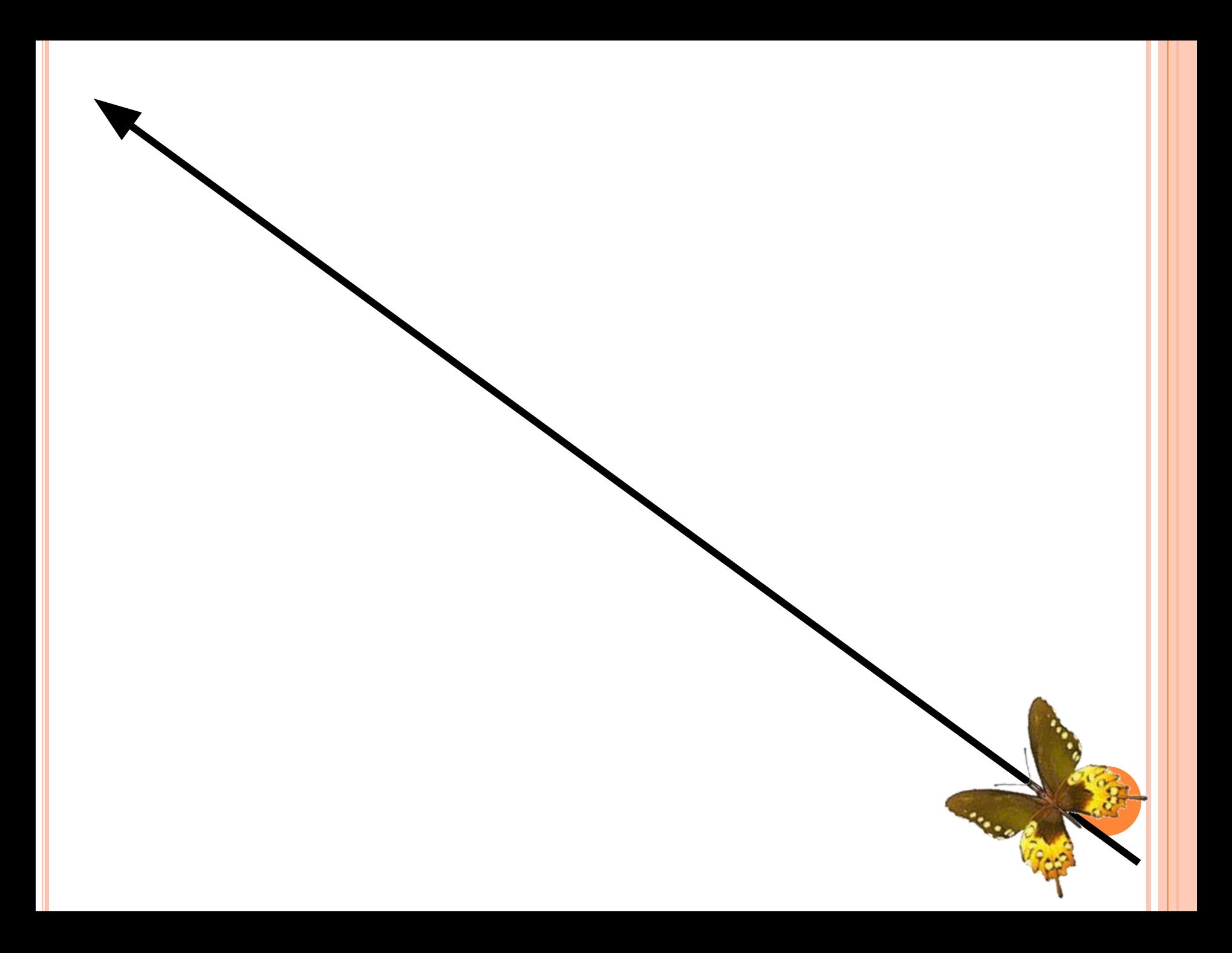

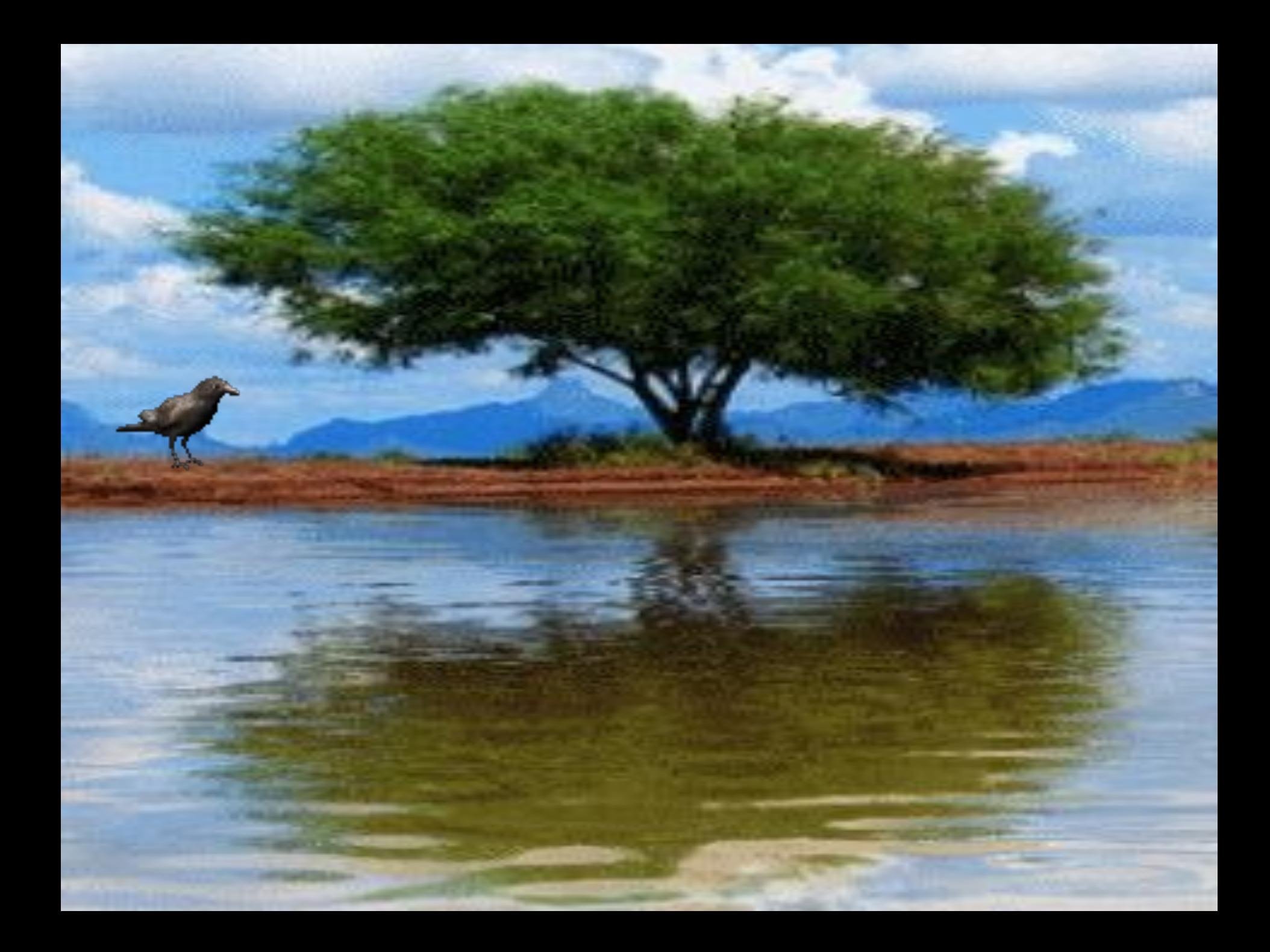

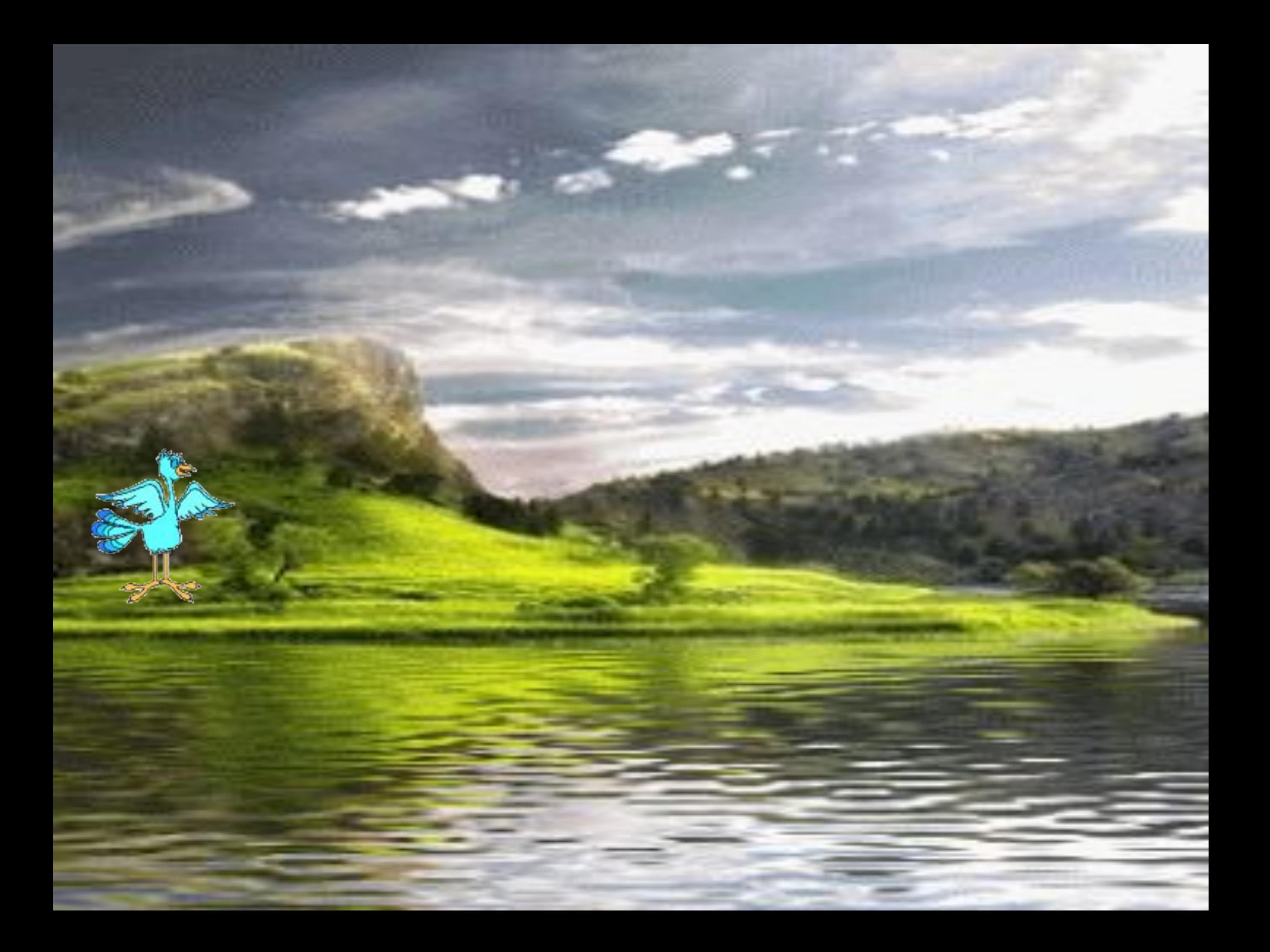

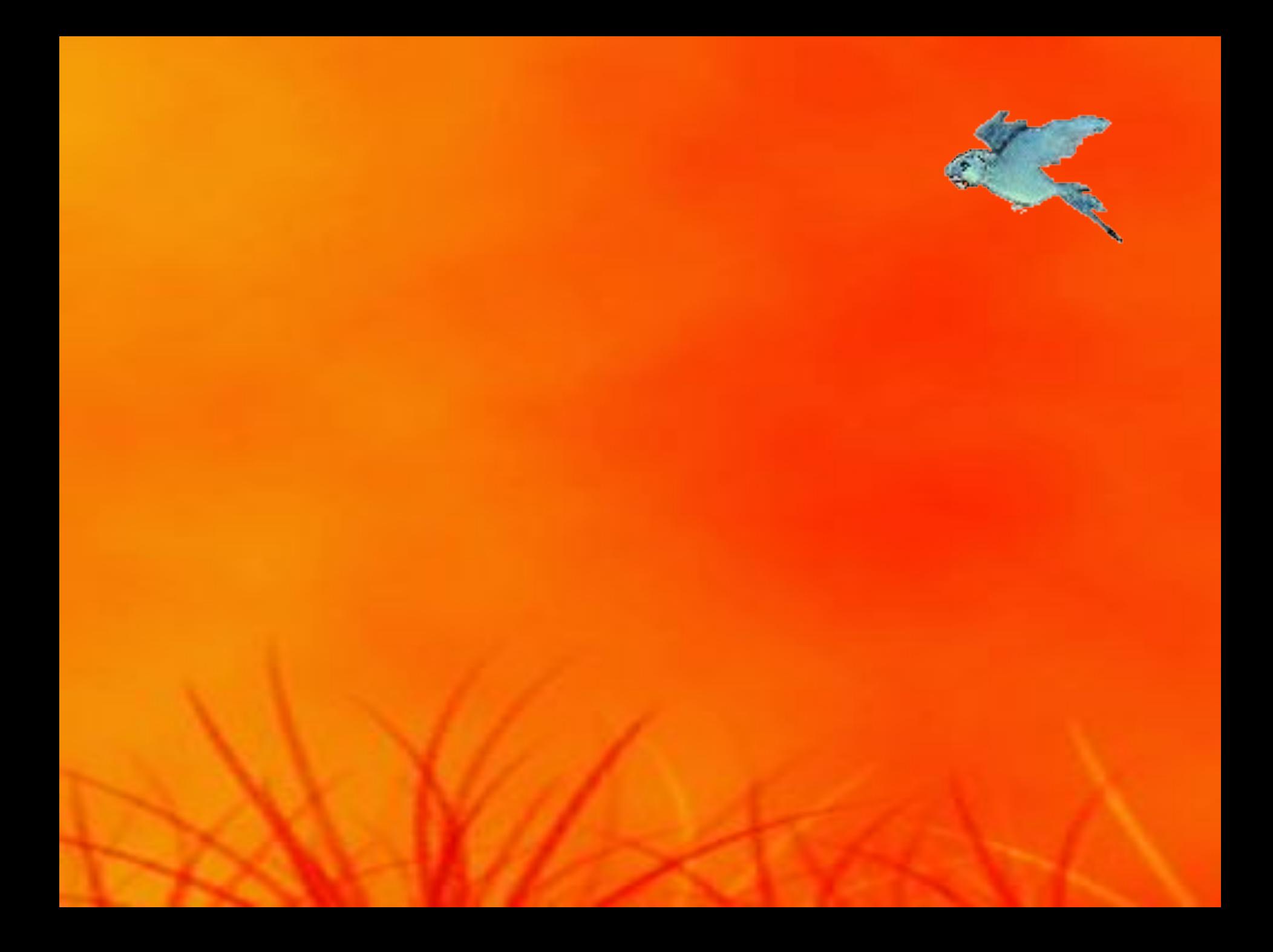

## Берегите зрение

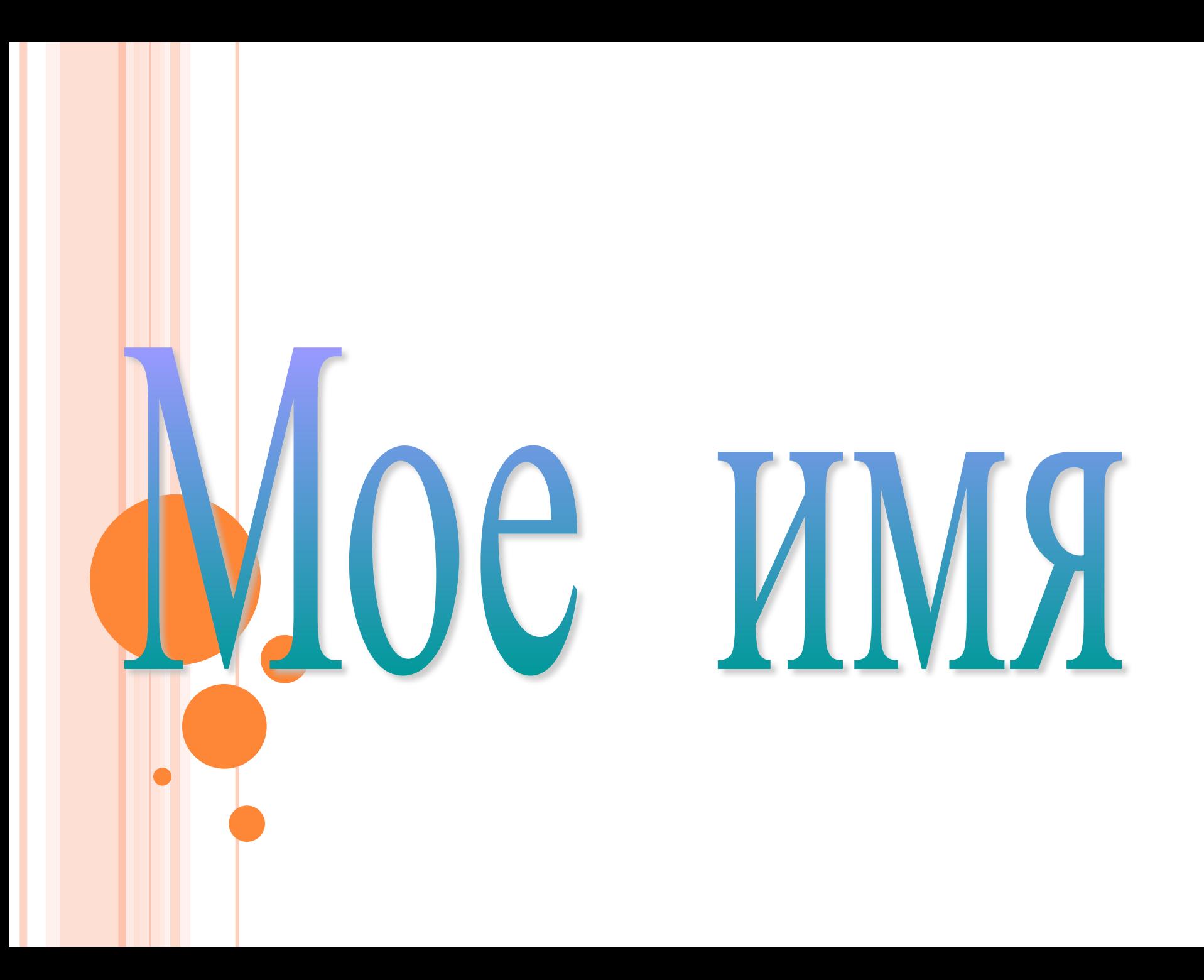

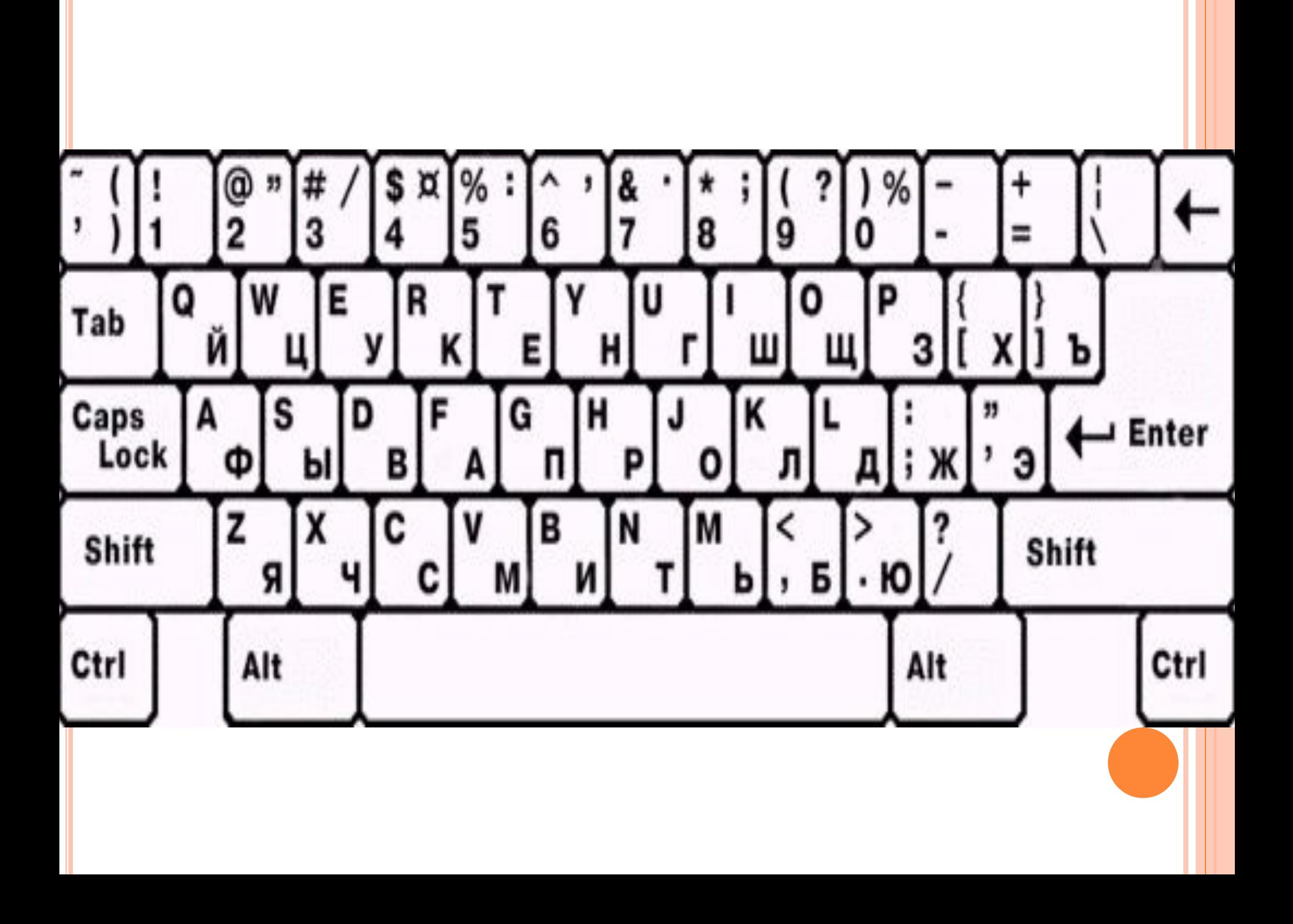

## Shift «Большие

буквы»

## **Backspace** «Удаление буквы»

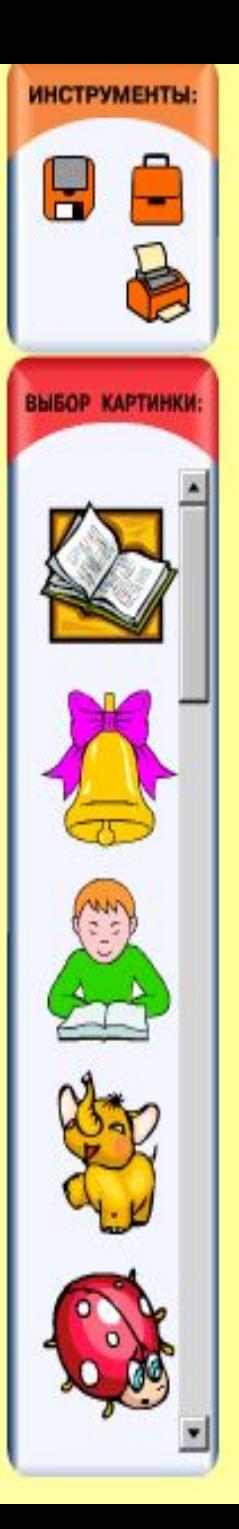

Заполни поля - напечатай название своей школы, класса, своё имя и фамилию.

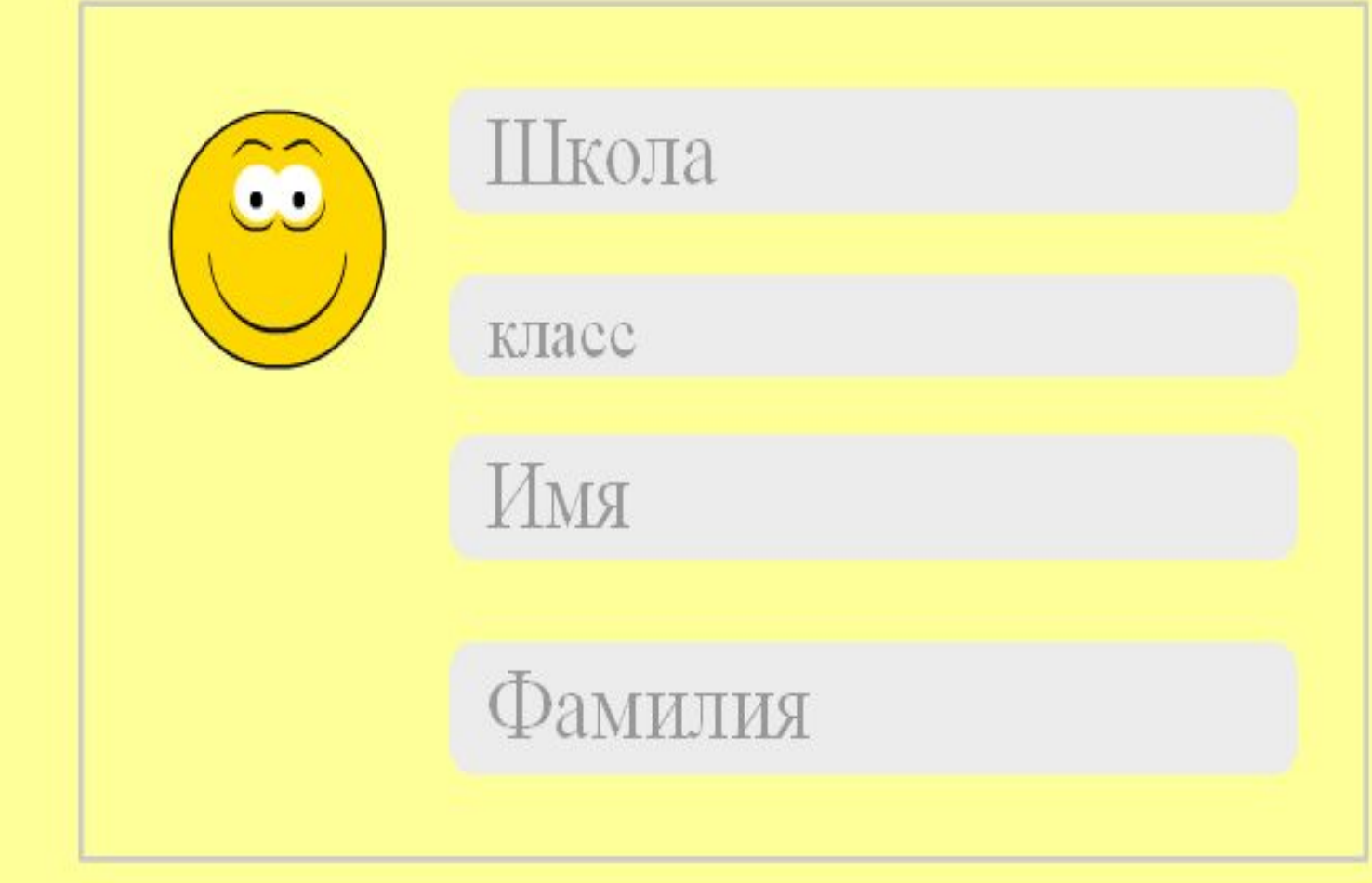

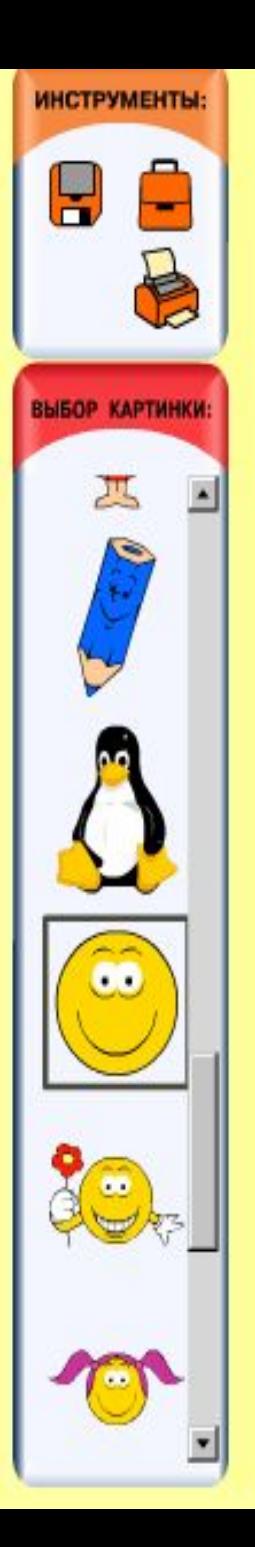

Заполни поля - напечатай название своей школы, класса, своё имя и фамилию.

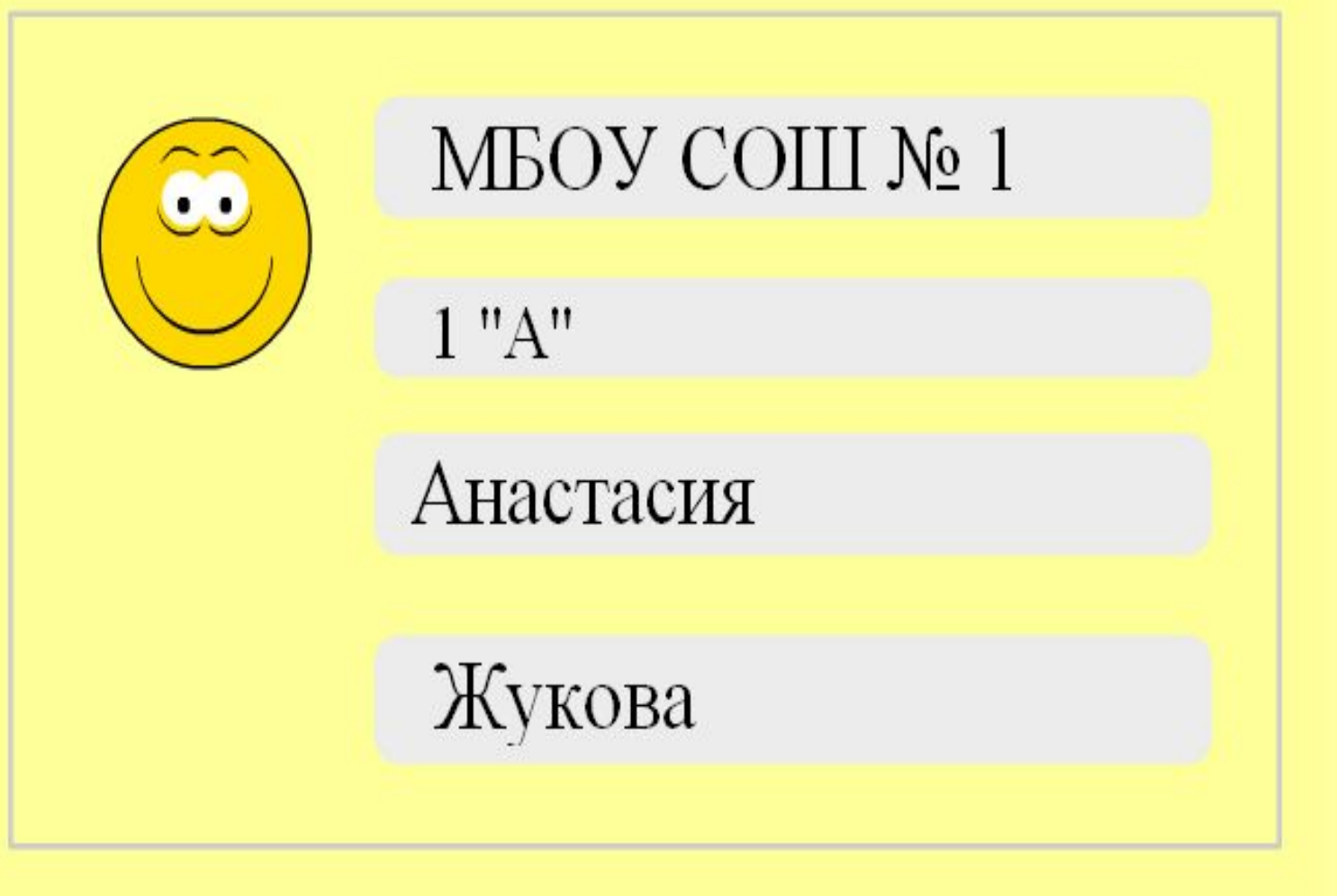

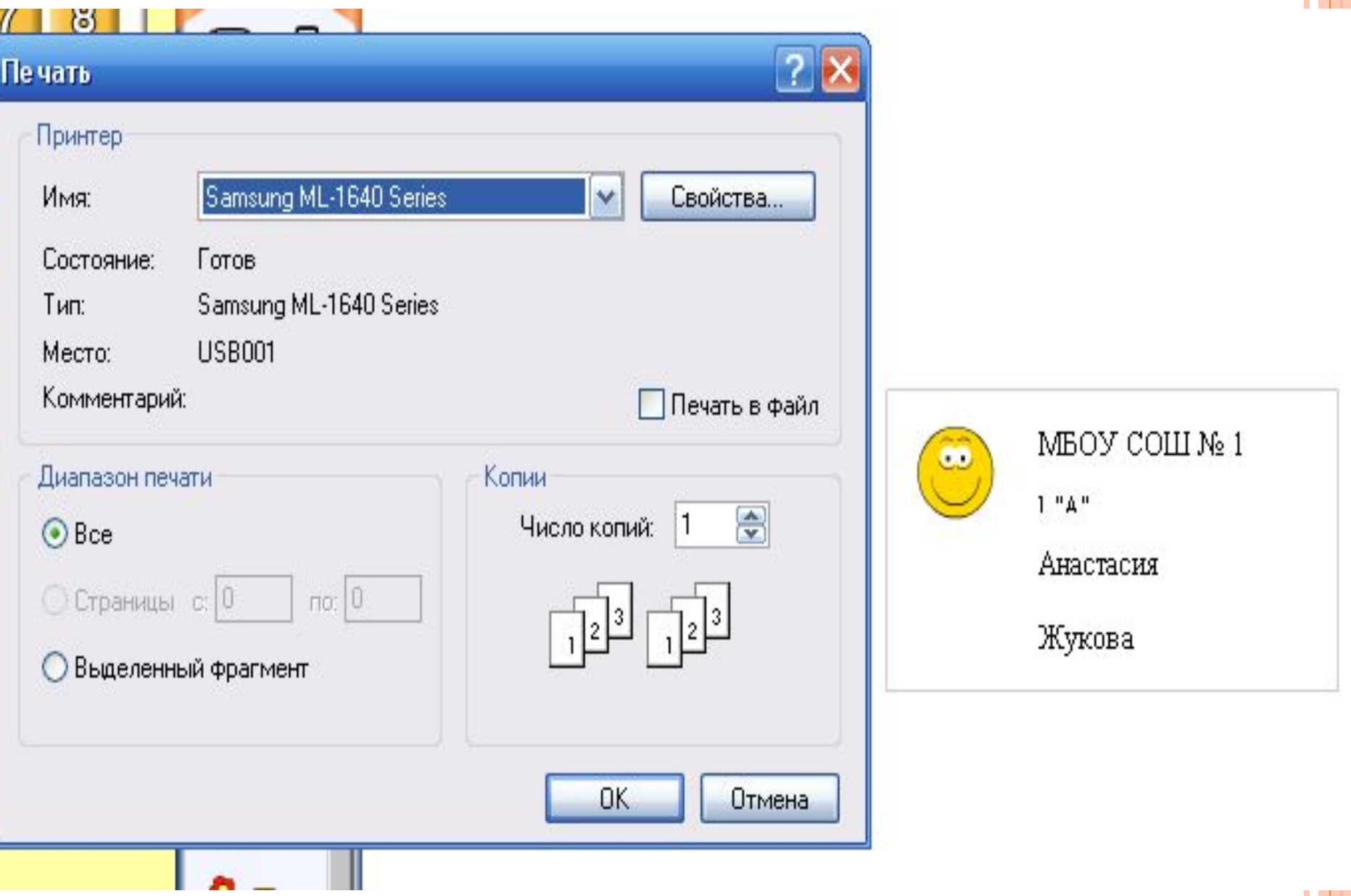

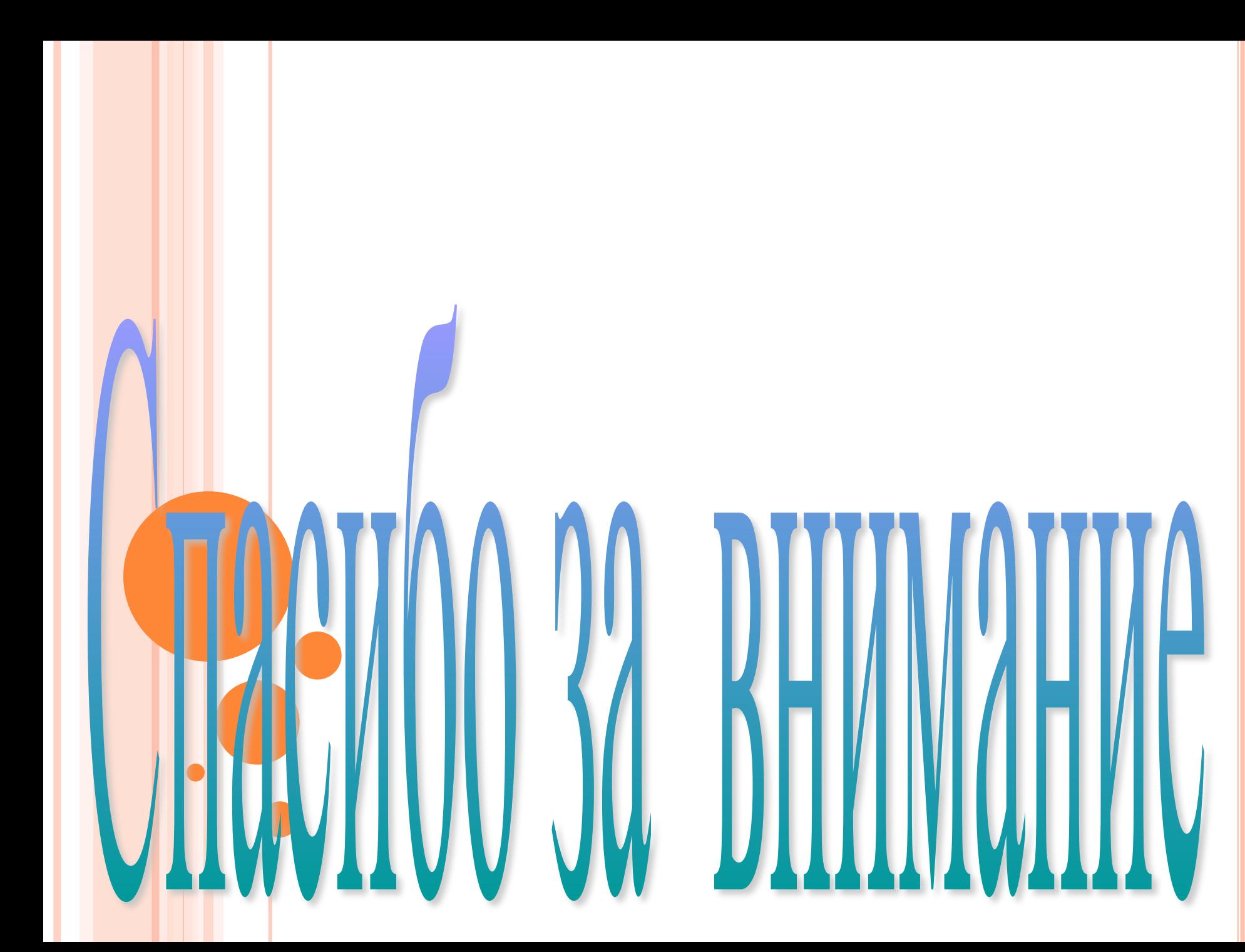